#### **S** iClicker

# **Going Virtual: Using iClicker Assignments for Active Learning Anytime**

A Food for Thought Webinar

Krissy Treadway, Director of Product Dianne Sod, Product Manager

**S** iClicker

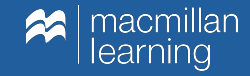

### Assignments: The Why

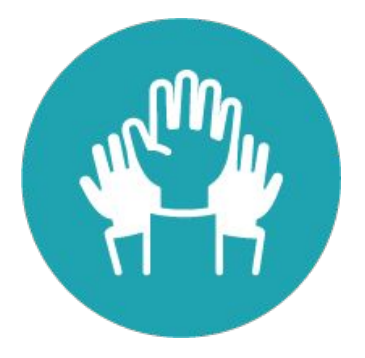

Encourage participation and engagement with course materials

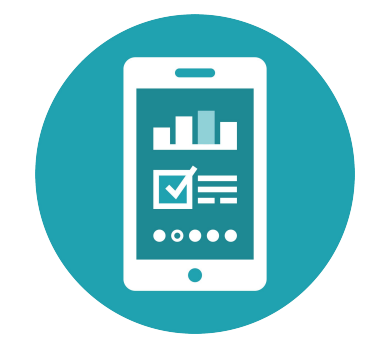

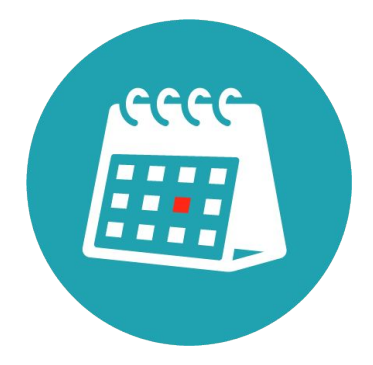

Unlock new use of course materials with remote learning, wherever and whenever

Easy to use and incorporate a new tool in our changing course formats

**S** iClicker

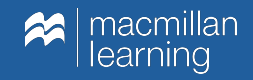

### Assignments: The What

- $\rightarrow$  New activity type in iClicker Cloud
- ➔ Upload pre-authored questions to share with your students
- $\rightarrow$  Students work through at their own pace

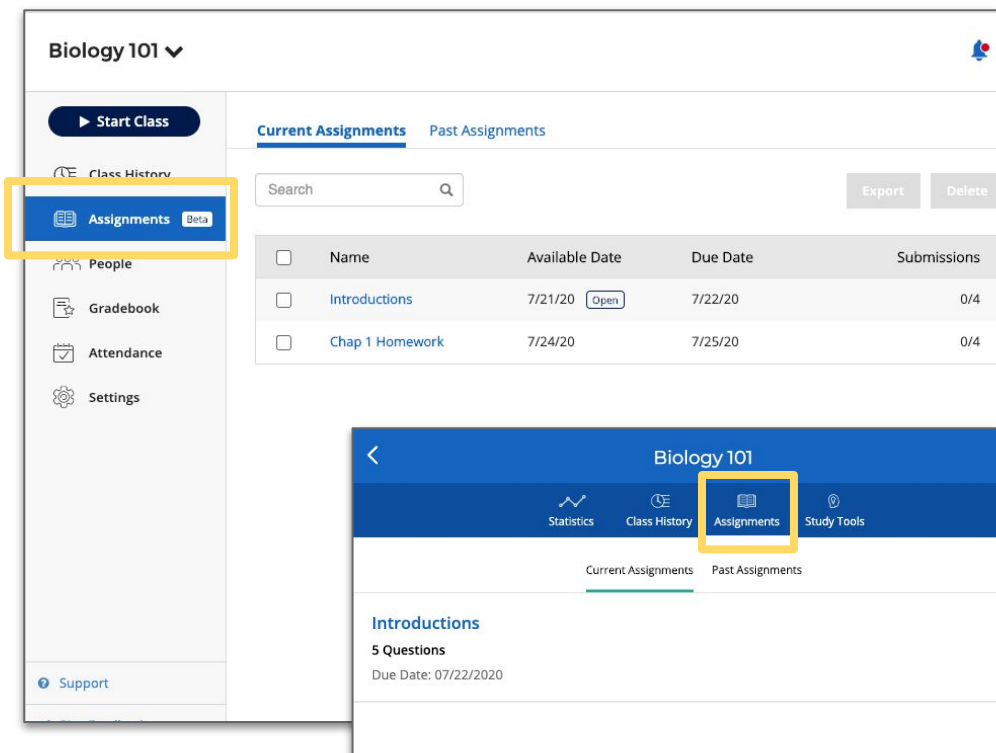

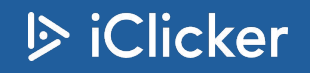

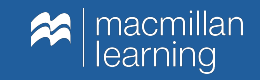

### Assignments: The How

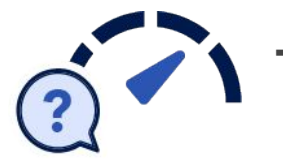

- ➔ Pre-class
	- Gauge understanding of readings/homework
	- Give students an opportunity to pose questions for in-class time
	- Tune materials based on student input to make it more relevant

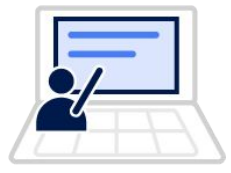

- ➔ During class (synchronous or asynchronous)
	- "At your own pace" activities
	- Team breakouts or lab work
	- With pre-recorded lectures or any other content

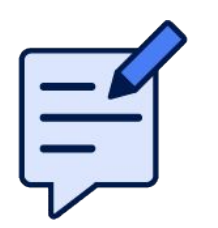

- Post-class
	- ◆ Lightweight assessment
	- Confidence/preparedness rating

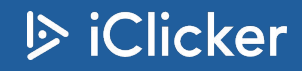

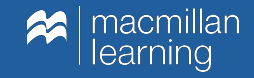

### Assignments: What Makes It Different

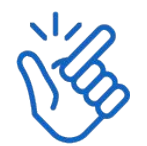

Simple and easy: use existing materials to set up quickly

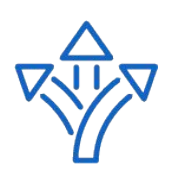

Flexibility: the choice is yours on how to use it

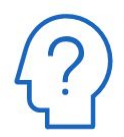

Student perception: iClicker is about engagement

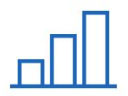

Engage and adjust based on student feedback

Let's go live!

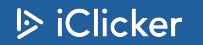

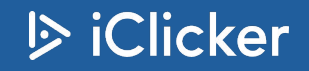

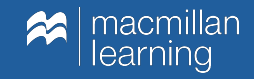

#### Assignments: FAQs

- $\rightarrow$  What does the "beta" label mean?
- $\rightarrow$  What does it cost for me and my students?
- $\rightarrow$  Can my students complete Assignments with remotes?
- $\rightarrow$  Is there a limit to how many questions I can ask?
- $\rightarrow$  How can I send the Assignment grades over to my LMS?

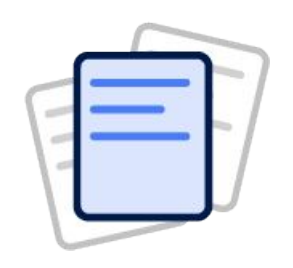

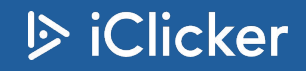

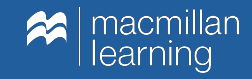

## Assignments: What's Next?

- Gradebook integration
- Student Reef iOS and Android app support
- Refined availability controls
- Creation and editing enhancements
- View results settings
- Student features and notifications

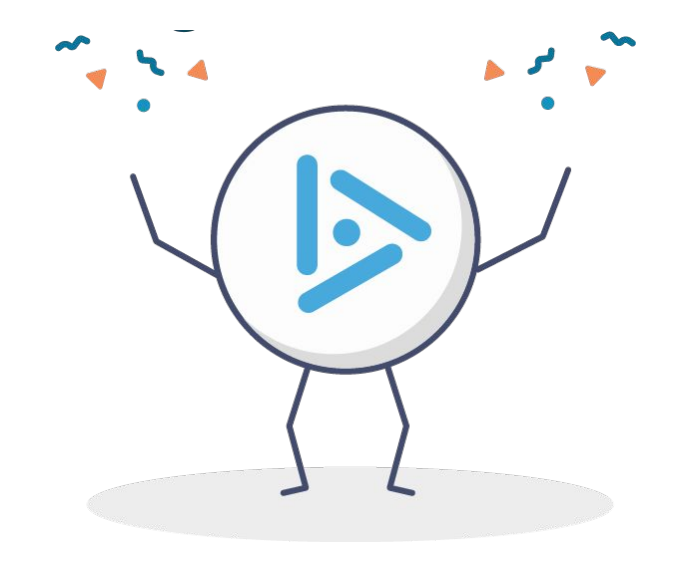

… And more!

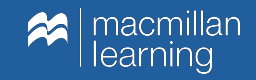

### Learn More

- Visit iClicker.com
- iclicker.com/going-virtual
- Book a demo or training
- Existing users, sign in to try it now!

#### You asked, and we listened.

#### Meet our new Assignments feature, coming Summer 2020.

Whether you're delivering courses online, at a scheduled class time or even completely asynchronously, iClicker has you covered. Our new Assignments feature extends the flexibility of the iClicker platform, creating new pathways for student engagement and active course participation, regardless of location or class format. How will you use Assignments?

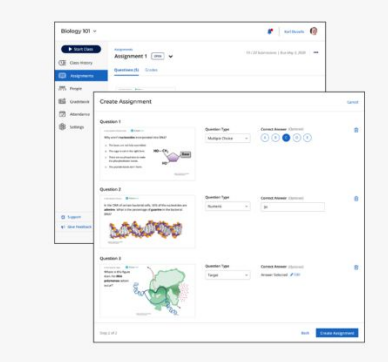

#### **Features & Benefits**

- . Design pre-authored coursework for students to complete before. during, or after class meetings
- Teaching asynchronously? Use Assignments to promote participation, gather feedback, and provide lightweight student assessment
- Utilize flexible polling question types that students can work through at their own pace
- . The perfect complement to iClicker's real-time quizzing functionality and take-anywhere study guides
- · Enhance your flipped learning experience using Assignments students can complete on their own

Want to learn more? Drop us a line and we'll follow up >

Instructors, ready to get started? (Create Your Free Account) (Demos & Trainings